## **Home Screen**

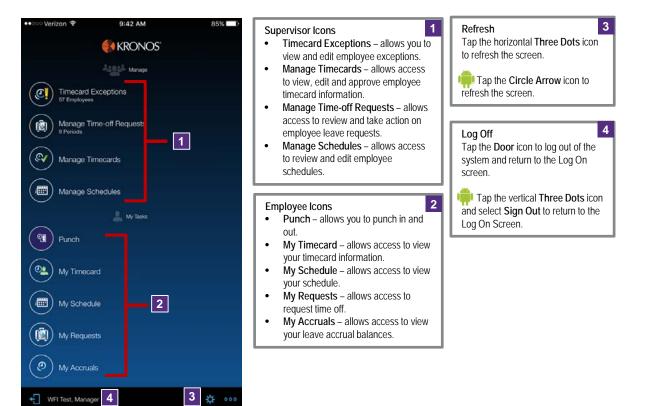

## **Review Timecard Information**

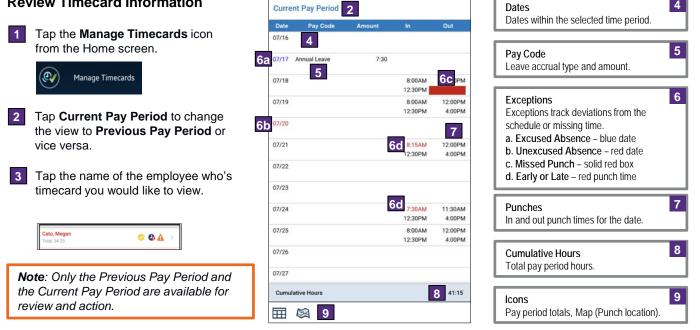

4

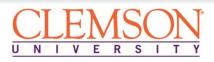

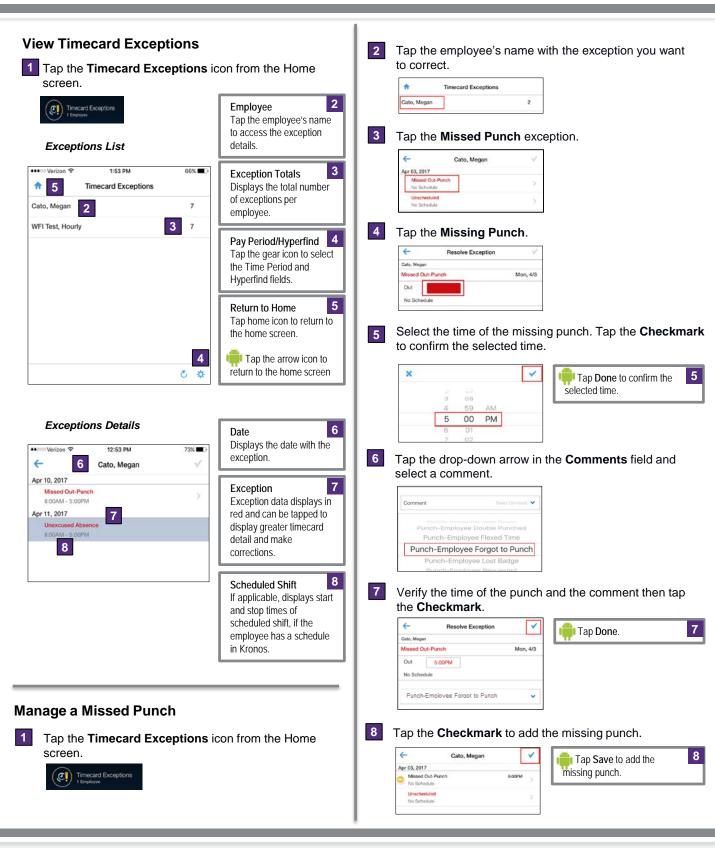

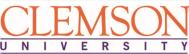

## **Kronos v8 Mobile for Supervisors**

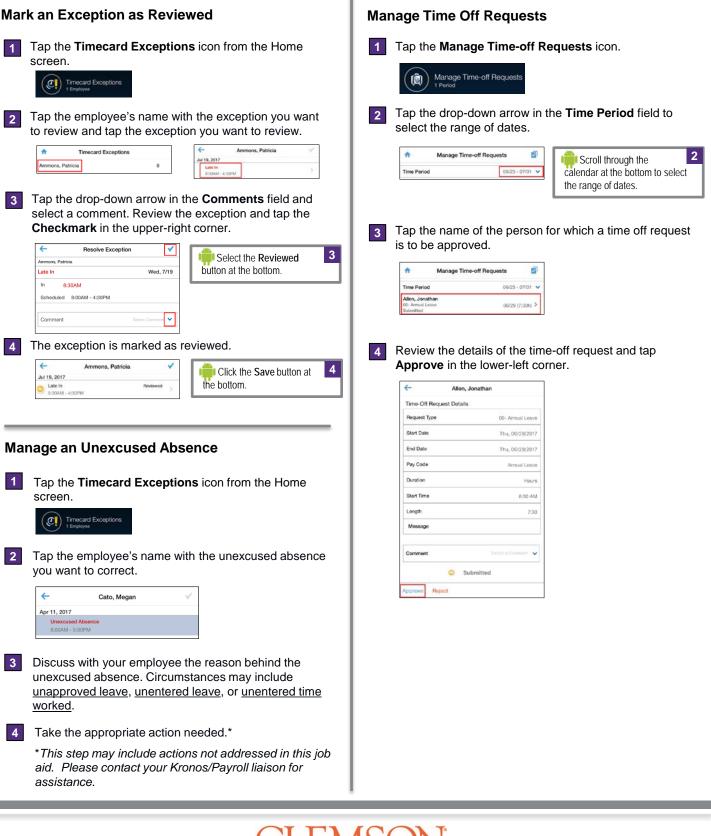

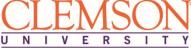

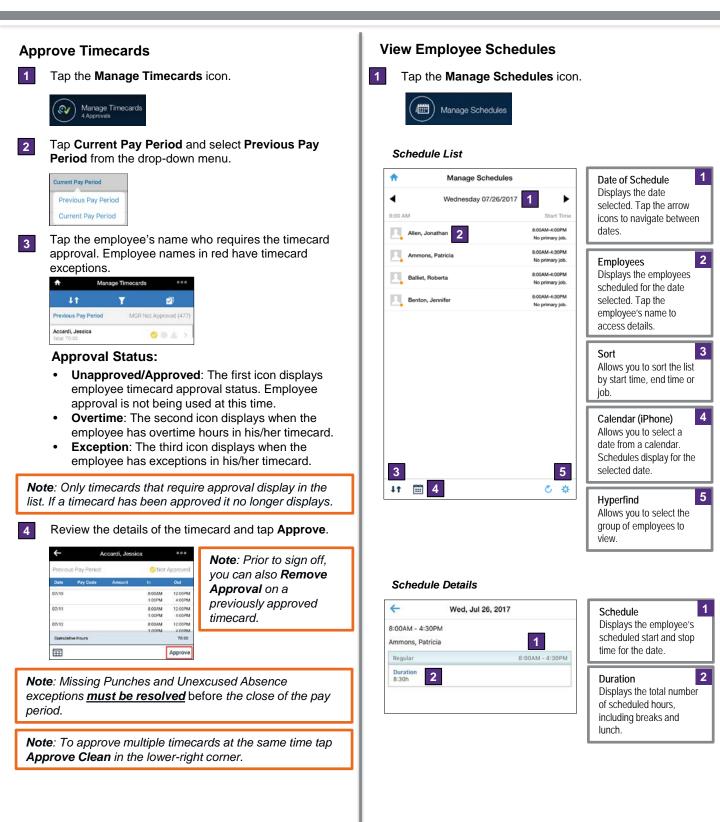

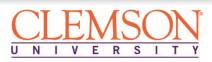